## Construire une figure CM1 – CORRECTION

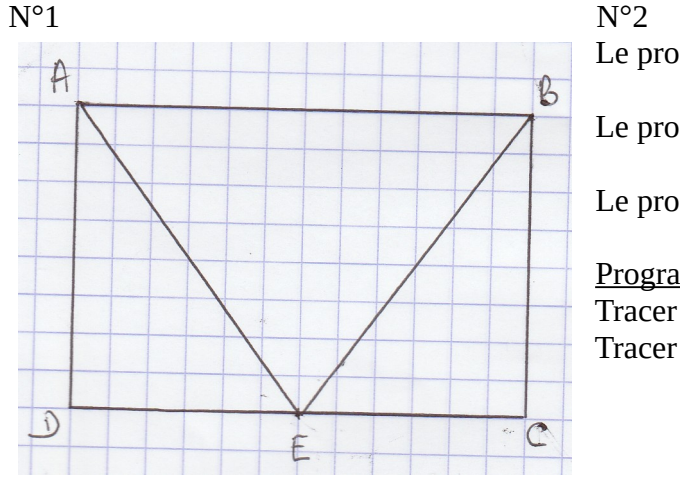

Le programme n°1 correspond à la figure b).

Le programme n°2 correspond à la figure d).

Le programme n°3 correspond à la figure a).

Programme de construction pour la figure c) : Tracer un carré. Tracer les deux diagonales.

N°3

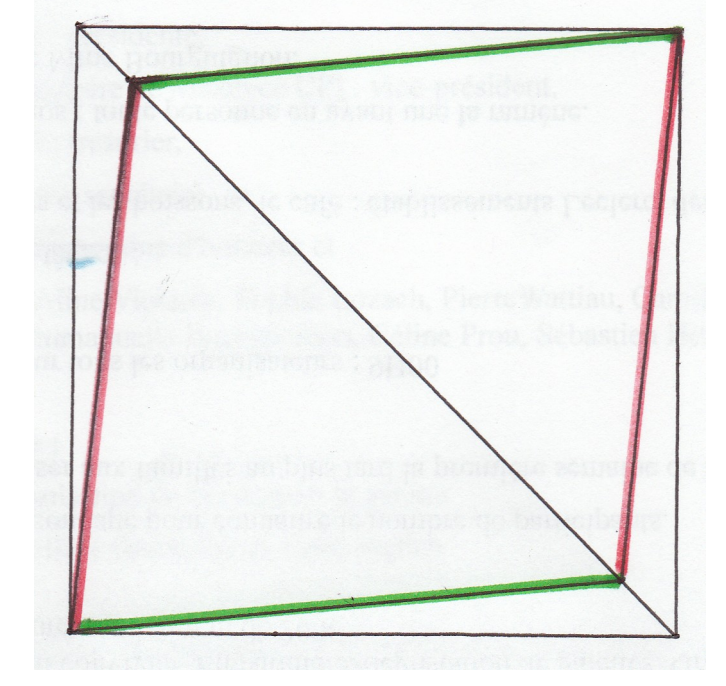

La nouvelle figure obtenue est un losange.